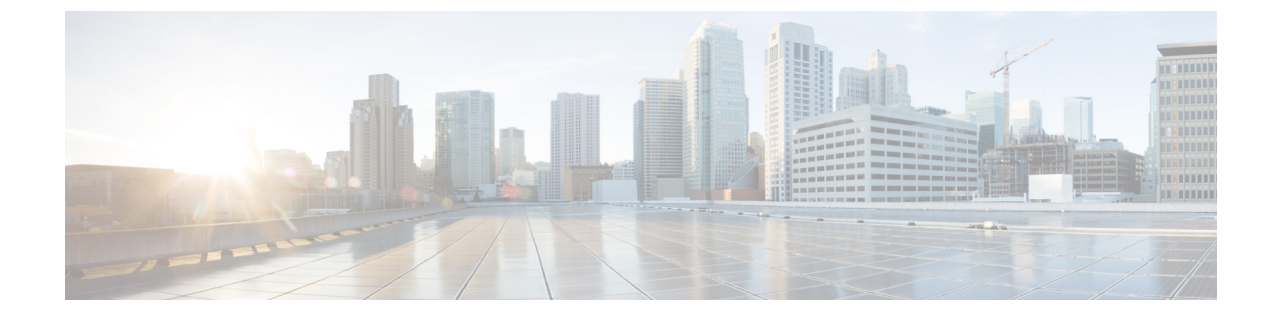

## データ ソース

• [位置のデータソースの設定](#page-0-0) (1 ページ)

## <span id="page-0-0"></span>位置のデータソースの設定

## 位置のデータソースの設定

位置のデータソースとして、次のいずれかを設定できます。

- Cisco DNA Spaces のコネクタ設定。 『Cisco DNA Spaces [Configuration](https://www.cisco.com/c/en/us/td/docs/solutions/Enterprise/Mobility/DNA-Spaces/connector-guide/dnaspaces-connector-configuration-guide.html)』を参照してくださ い。
- シスコワイヤレスコントローラの設定:コントローラをデータソースとして検出と位置 特定 を設定できます。『Cisco WLC [Configuration](https://www.cisco.com/c/en/us/td/docs/solutions/Enterprise/Mobility/DNA-Spaces/cisco-dna-spaces-config/dnaspaces-configuration-guide/wlc-config.html#84348)』を参照してください。
- Cisco CMX のテザリング:Cisco CMX をデータソースとして、Cisco CMX を使用して、ワ イヤレスデバイスの位置の計算が行われます。Cisco DNA Spaces:検出と検索 にはワイヤ レスクライアントとタグが表示されます。

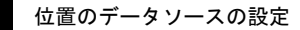

 $\overline{\phantom{a}}$ 

 $\mathbf I$